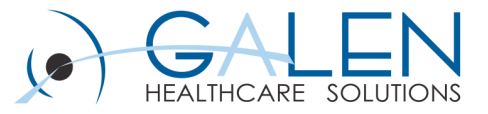

# Galen Reporting

Modifying EHR Reports

September 2013

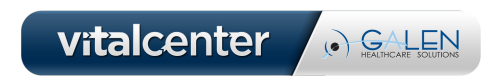

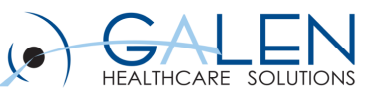

#### Submit questions during the webcast

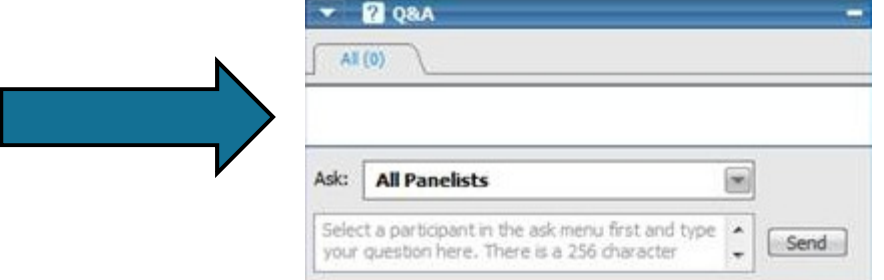

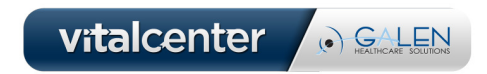

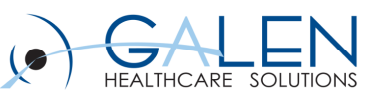

# Agenda

- $\bullet$ Common modifications
- $\bullet$ Requirements
- $\bullet$ Types of changes in Crystal
- $\bullet$  Example changes
	- Formatting
	- $\bullet$ Formulas
	- $\bullet$ New fields
- $\bullet$ Deployment
- $\bullet$ Risks and considerations
- $\bullet$ Best practices

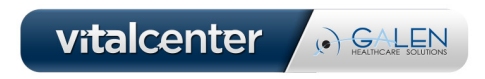

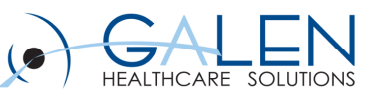

### Common Modifications

- •Formatting (size, bold, typeface, etc.)
- $\bullet$ Field suppression/deletion
- $\bullet$ Layout adjustments
- $\bullet$ Adding new (existing) fields
- •Formulas

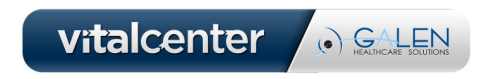

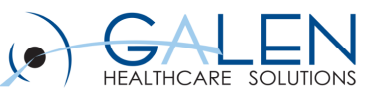

#### Requirements

- $\bullet$ .rp<sup>t</sup> file
- $\bullet$  Crystal Reports (version 10 or higher)
	- 30 day trial available from SAP

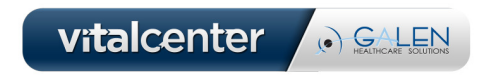

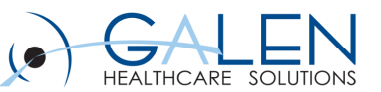

# Types of changes in Crystal

- $\bullet$  Basic
	- $\bullet$  Formatting, moving, adding/deleting
- $\bullet$  Post-data transformations
	- $\bullet$ Formulas
	- $\bullet$ Text field "formulas"
- $\bullet$  Formula-based changes
	- Suppression

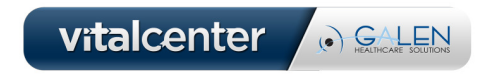

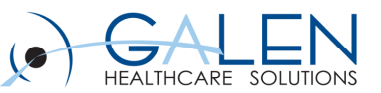

### Example changes

- $\bullet$  Formatting
	- $\bullet$ Bold MRN
	- Enlarge order priority
- • New fields
	- •Adding patient age

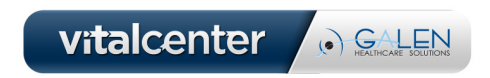

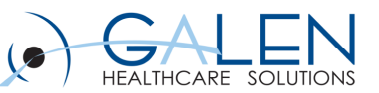

# Example changes

- $\bullet$  Formulas
	- Add SSN, only show last 4 digits
	- $\bullet$  Add patient middle name
		- Text field vs. formula
- $\bullet$  Suppression/formatting formulas
	- $\bullet$ Entered in Error strikethroughs
	- •Prompts/Problems/Annotation subreports
	- $\bullet$ Gray out "test" patient names

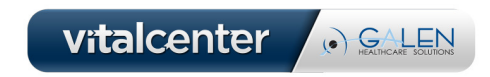

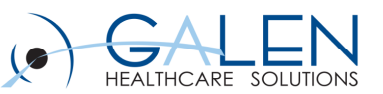

### Deployment

- $\bullet$ Web and print servers
- $\bullet$ C:\Program Files\Common Files\Allscripts\Reports
- $\bullet$ Back up original in case of errors

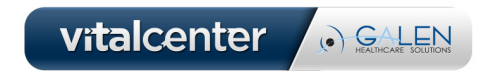

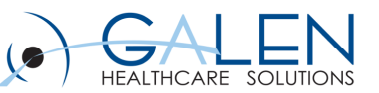

### Risks and considerations

- $\bullet$  Upgrades
	- $\bullet$ Standard requisitions are overwritten
	- $\bullet$ Rework/recreation of custom versions
	- •Disruption to existing workflows
- $\bullet$ Possibility of breaking the report

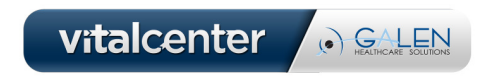

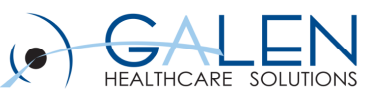

#### Best Practices

- $\bullet$  Usability!
	- Who, what, and where
- Consider the purpose of the customizations
- $\bullet$ Document changes
- $\bullet$ Test thoroughly

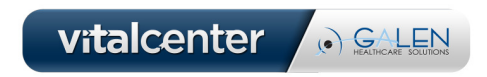

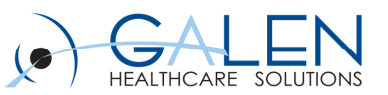

#### Thank you for joining us today. For additional assistance….

You can contact us through our website at

www.galenhealthcare.com

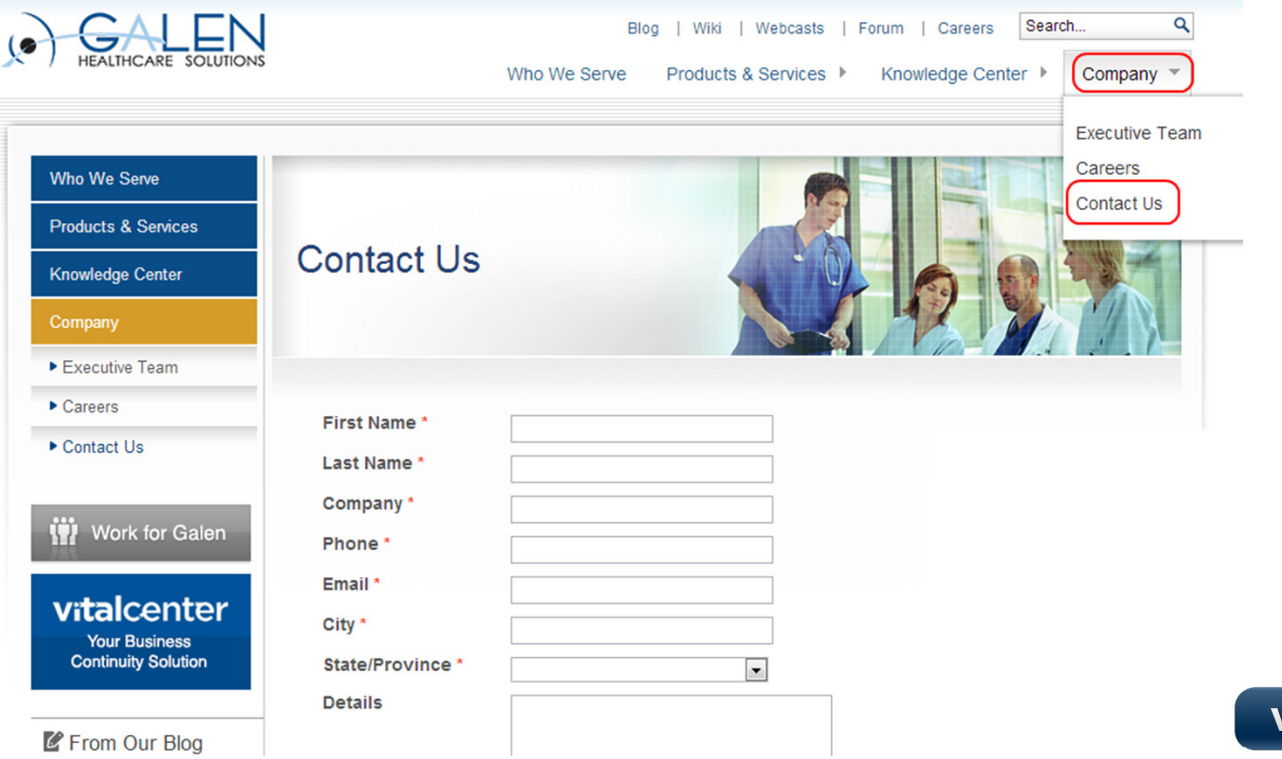

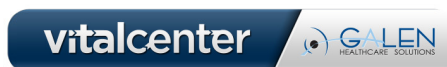